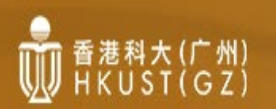

**Application for Admission to** Postgraduate Programs (2023-24 Entry)

## **Guideline on Setting up your Account in the**

**HKUST(GZ) [Online Admission System \(OAS\)](http://www.ab.ust.hk/applyPG)**

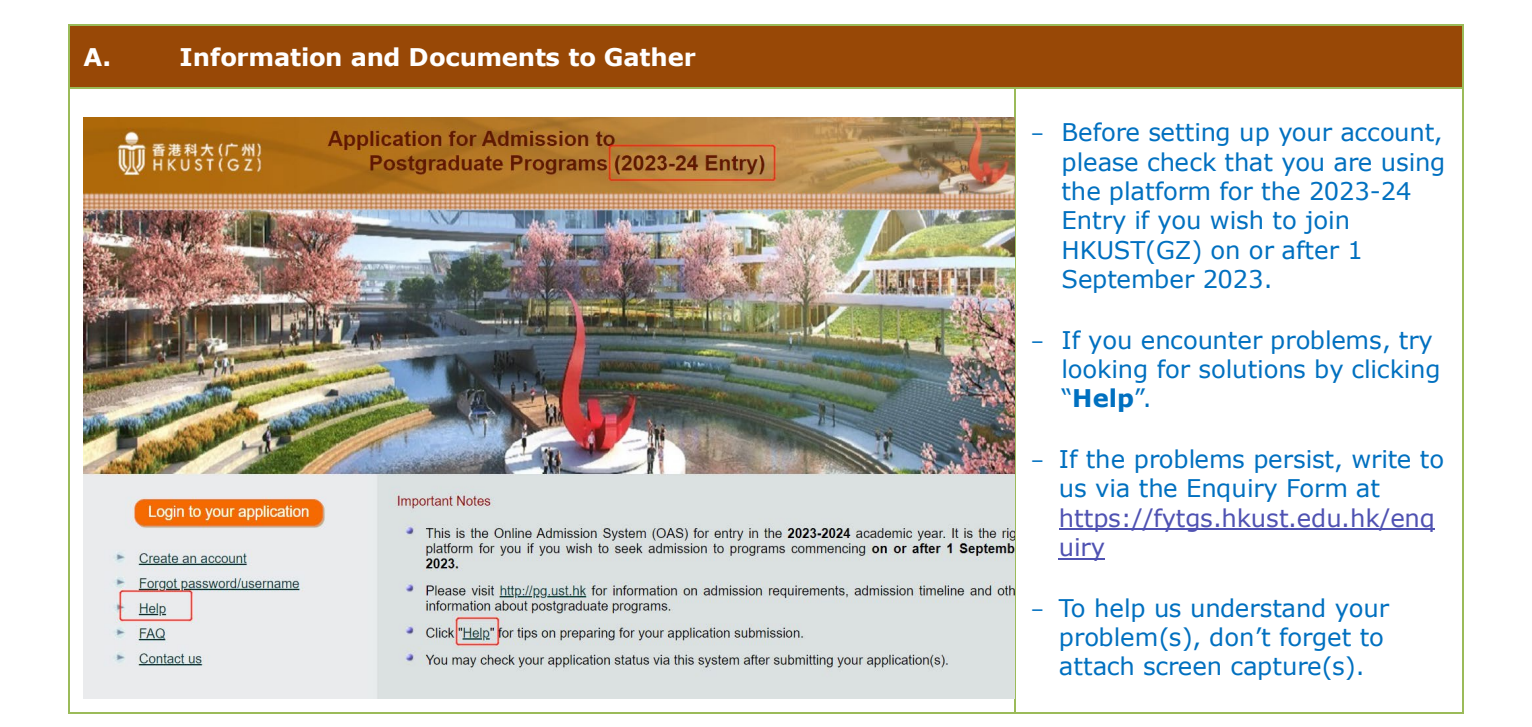

## **B. For New Users**

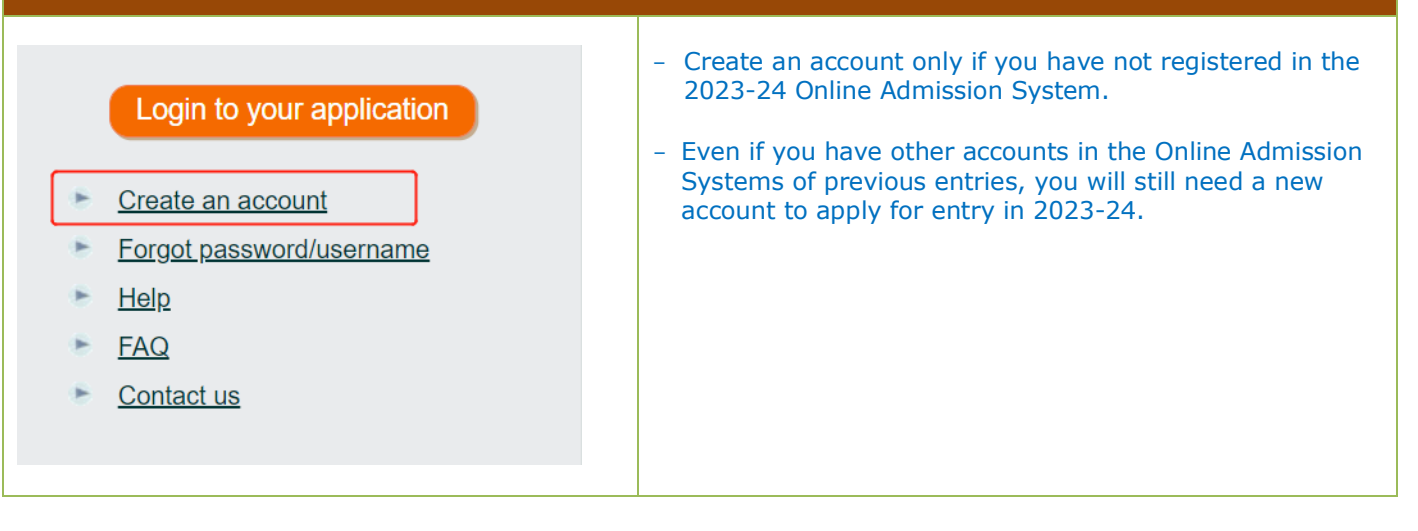

## **C. Personal Information Collection Statement (PICS)**

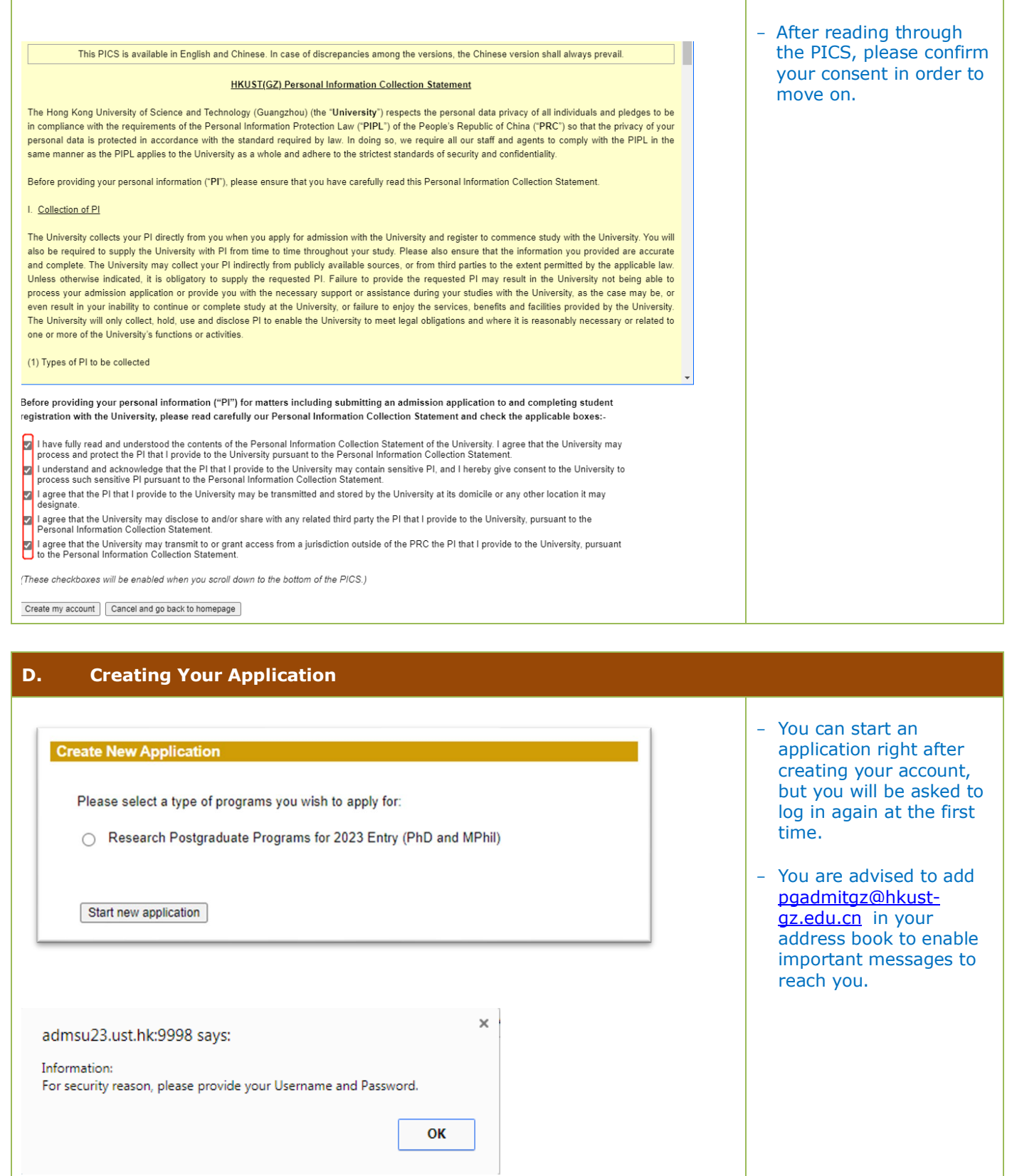

## **E. If You Have Forgotten Your Username/Password**

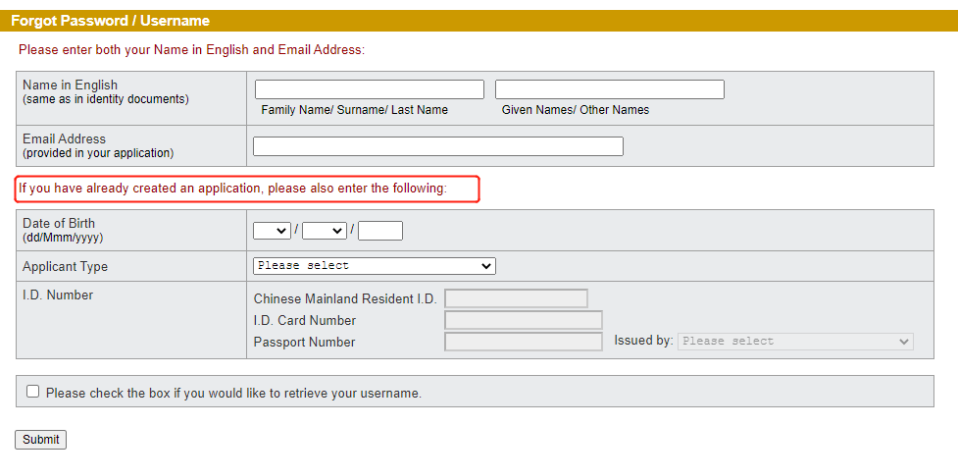

- You only need to enter your name and email address if you have yet to create any application.
- If you have already started an application, please also provide your date of birth and Chinese Mainland Resident I.D/I.D. Card Number/Passport information. As a measure to protect any sensitive data you have already entered, we will check the information in this form against your application before releasing the username/password.